# **A Use Of Web Mit**

[Free Download] A Use Of Web Mit Book [PDF]. Book file PDF easily for everyone and every device. You can download and read online A Use Of Web Mit file PDF Book only if you are registered here. And also You can download or read online all Book PDF file that related with a use of web mit book. Happy reading A Use Of Web Mit Book everyone. Download file Free Book PDF A Use Of Web Mit at Complete PDF Library. This Book have some digital formats such us : paperbook, ebook, kindle, epub, and another formats. Here is The Complete PDF Book Library. It's free to register here to get Book file PDF A Use Of Web Mit.

#### **MIT Massachusetts Institute of Technology**

August 3rd, 2014 - A new approach to brain imaging can quickly locate single neurons trace their connections and visualize their organelles over large areas "We can now

# **Scratch Imagine Program Share**

January 20th, 2019 - Scratch is a free programming language and online community where you can create your own interactive stories games and animations

## **MIT Research**

January 9th, 2019 - research Research at MIT aims to develop innovative solutions to the world's most daunting challenges From addressing the energy needs of tomorrow to improving

# **Internet Statistics Web Growth Internet Growth mit edu**

June 19th, 1996 - Internet Statistics Growth and Usage of the Web and the Internet

# **MIT App Inventor Explore MIT App Inventor**

January 20th, 2019 - Last June 21 July 10 Peninsula Bridge partnered with Amazon Web Services and IDEO to offer a three week long Computer Science BootCamp for 35 Peninsula Bridge high

#### **MIT School of Engineering**

January 20th, 2019 -  $âEæLearninga new language gives you a window into$ someone else's world ― says Virginia Adams who graduated from MIT this past May For Adams learning Chinese

## **The MIT Press**

January 19th, 2019 - The MIT Press is a university press affiliated with the Massachusetts Institute of Technology in Cambridge Massachusetts

## **TweetDeck**

January 20th, 2019 - TweetDeck is your personal browser for staying in touch with whatâ€<sup>™</sup>s happening now

## **W3C QA Recommended list of DTDs you can use in your Web**

June 30th, 2016 - Recommended Doctype Declarations to use in your Web document When authoring document is HTML or XHTML it is important to Add a Doctype declaration

## **SixthSense a wearable gestural interface MIT Media Lab**

January 19th, 2019 - SixthSense is a wearable gestural interface that augments the physical world around us with digital information and lets us use natural hand gestures to interact with

## **Find Courses by Topic MIT OpenCourseWare Free Online**

January 19th, 2019 - MIT Undergraduate Curriculum Map and OCW Explore OCW s coverage of the MIT undergraduate curriculum with this interactive visualization See prerequisite

# **I** need an abortion â€" Women on Web

January 19th, 2019 - I need an abortion Do you have an unwanted pregnancy This online medical abortion service helps women gain access to a safe abortion with pills in order to reduce

# **Development amp Management Programs MIT Sloan Executive**

January 20th, 2019 - MIT Sloan Executive Education s portfolio of development programs reflect the core mission to develop and advance management practice MIT Sloan Executive Education

## **Can I use Support tables for HTML5 CSS3 etc**

January 19th, 2019 - About Can I use provides up to date browser support tables for support of front end web technologies on desktop and mobile web browsers The site was built and is

# **Mosh the mobile shell**

January 19th, 2019 - Change IP Stay connected Mosh automatically roams as you move between Internet connections Use Wi Fi on the train Ethernet in a hotel and LTE on a

**https scratch mit edu projects 121180931** January 18th, 2019 -

# **Google Search Help**

January 19th, 2019 - Official Google Search Help Center where you can find tips and tutorials on using Google Search and other answers to frequently asked questions

#### **Connecting to a phone or tablet with a USB cable Explore**

January 19th, 2019 - Step 3 Launch aiStarter Windows amp GNU Linux only Using the emulator or the USB cable requires the use of a program named aiStarter This program is the

## **WeTransfer**

January 20th, 2019 - WeTransfer is the simplest way to send your files

around the world Share large files up to 2GB for free

# **The MIT CDM Guardian Angel Project MIT CSAIL**

January 31st, 2001 - Guardian Angel is a collaborative project currently between the MIT Lab for Computer Science s Clinical Decision Making Group MEDG and The

## **Lunascape simple easy to use multi featured web browser**

January 19th, 2019 - Introducing the Android version Lunascape iLunascape is an easy to use web browser that has been downloaded a total of more than 20 000 times by users in 190

# **Free CSS 2832 Free Website Templates CSS Templates and**

January 20th, 2019 - Free CSS has 2832 free website templates all templates are free CSS templates open source templates or creative commons templates

## **InstallShield Consumer Central Flexera Software**

January 20th, 2019 - Consumer Central is a resource for software users to find solutions to common installation problems Flexera Software the makers of InstallShield does not build the

# How the Internet Is Taking Away Americaâ€<sup>™</sup>s Religion MIT

April 4th, 2014 - Using the Internet can destroy your faith Thatâ $\epsilon$  s the conclusion of a study showing that the dramatic drop in religious affiliation in the U S since

## **The Access Web Welcome**

January 18th, 2019 - Microsoft Access FAQ Site This website is designed to help Microsoft Access developers find answers to some common development issues Plenty of code

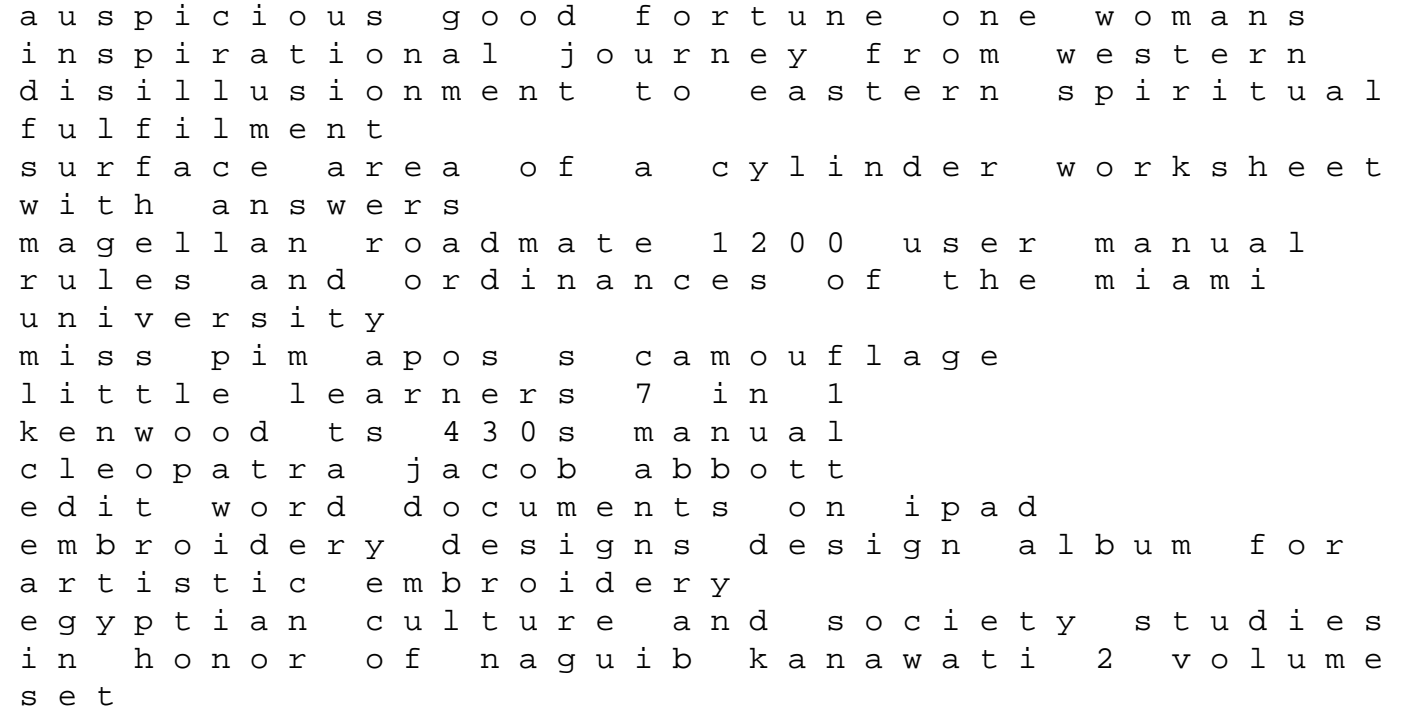

hp dl380 gen8 manuals come cenerentola elit hilton grand vacation club member guide epub book 10th standard samacheer kalvi chemistry one mark question and answer the death and life of sylvia plath suzuki tl1000r 1998 2002 repair service manual pdf illustrated guide to accounting standards toyota 3s engine manual electrolux wascator tt500